## GoldSMS Pull Config

2016/04/09 17:42

| GoldSMS Inbound Text Configuration (v. 1.10.036)<br>GoldSMS<br>Inbound Configuration |                                            |
|--------------------------------------------------------------------------------------|--------------------------------------------|
| Cloud Server Connection                                                              | , succession                               |
| Server Address: goldsms.plain-english.com                                            | Test Connection                            |
| User Name: goldsms                                                                   |                                            |
| Password:                                                                            |                                            |
| Database Name: 999866                                                                | Definition of TO                           |
| Assigned TXT Number*: 2487427196                                                     | Polling interval, seconds: 10              |
| Contact Match                                                                        | GoldMine Startup Locations and Credentials |
| C1 Match Field(s): phone1,phone2,phone3                                              | GoldMine Path:                             |
| C2 Match Field(s): uphonecell                                                        | C:\Program Files\GoldMine\gmw.exe          |
| User Match                                                                           | GM User: GOLDSMS GM PW: PORTAGE            |
| Default User ID: GOLDSMS                                                             | Resilience Mode: Confirm:                  |
| User ID Match Field:                                                                 | Jump Start  Test/Load                      |
| ✓ Include inbound "voice" hits                                                       | GoldMine Alias: Main PE GoldMine           |
| 🔽 Set GoldMine Alarm on Retrieval                                                    | Contact Alias: Main PE GoldMine            |
| Record Type: Other,0                                                                 | Administrator Alert                        |
| ✓ Write inbound messages to log file                                                 | Admin Email: steveng@plain-english.com     |
|                                                                                      | SMTP: task.plain-english.cc                |
|                                                                                      | Test Port: 26                              |
|                                                                                      | SMTP User: pedomain\steven                 |
|                                                                                      | SMTP Password:                             |
| OK I                                                                                 | Cancel                                     |

We'll draw your attention to a few of the less-obvious features of GoldSMS Pull.

- The "Assigned Text Number" is your new "corporate" text number, provisioned for you by Plain English.
- Contact Match: GoldSMS Pull will try to identify the contact to link an inbound message to based on the inbound's cell number matching a phone number in one of the GoldMine fields you designate.
   Note: You will have problems if duplicates exist! The inbound message will be linked only to the first match found.
- Unmatched messages get linked to a contact with company name = GoldSMS Catchall. You should create this record!
- GoldSMS Pull matches the User ID by trying to determine which GoldMine user might have sent the Text that is now being replied to. However, you can instruct GoldMine to always link to a specific user for specific records, by designating a User Match field.
- If the Resilience Mode is set to one of the Jump Start options, GoldSMS Blast will try to actively re-start GoldMine (in DDE or GoldSync silent mode) and, so, will need the appropriate login information.
- If Resilience Mode is set to Continue, GoldSMS Blast will simply keep trying to poll the database.
- If Resilience Mode is set to Exit, GoldSMS Blast will simply shut down.

Dime-O-Gold User and Admin Guide - http://www.plain-english.com/dimeogolddoc/

From: http://www.plain-english.com/dimeogolddoc/ - Dime-O-Gold User and Admin Guide

Permanent link: http://www.plain-english.com/dimeogolddoc/doku.php?id=goldsms\_pull\_config&rev=1392639720

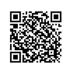

Last update: 2014/02/17 07:22